## **Inhaltsverzeichnis**

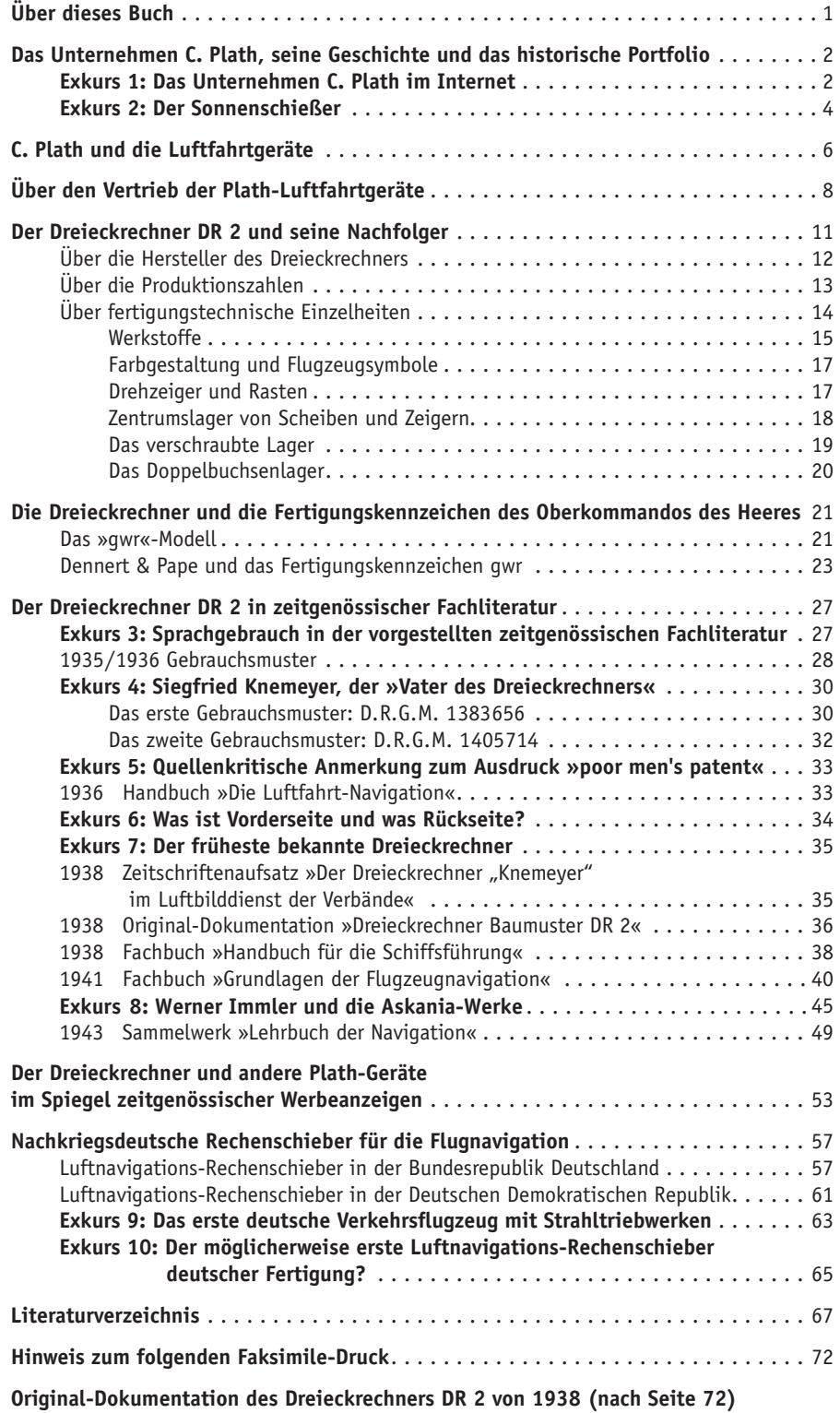

Alle Rechte vorbehalten.  $\stackrel{-\nabla}{\circ}2022$  by Verlag edition|greis *Mehr Informationen auf der Website www.edition-greis.de*

## **Über dieses Buch**

Das vorliegende Buch informiert über die unten in Bild 1 gezeigte Rechenscheibe, die in die Technikgeschichte, genauer: sowohl in die Geschichte der Rechentechnik als auch in die Geschichte der Flugzeugnavigation unter dem Namen *Dreieckrechner* eingegangen ist.

Es geht dabei nicht um eine Darstellung von möglichst vielen Modellen bzw. Exemplaren des Dreieckrechners; dazu finden sich im Internet zahlreiche Bilder. Stattdessen geht es beispielsweise um den Fertigungsumfang der Dreieckrechner im PLATH'SCHEN Unternehmen; oder um die aus der Dreieckrechner-Fertigung erwirtschafteten Erträge; oder um die Frage der Lizenzgebühren, die Siegfried Knemeyer, der »Vater des Dreieckrechners«, bekommen hatte.

Um es auf den Punkt zu bringen: Hier werden die folgenden Themen behandelt (aber logischerweise ohne Anspruch auf Vollständigkeit im fachwissenschaftlichen Sinne):

- Die Geschichte des Unternehmens C. PLATH und sein historisches Portfolio
- Der Dreieckrechner DR 2 in der zeitgenössischen Fachliteratur
- Die Nachfolgemodelle des DR 2 und das Unternehmen Dennert & Pape
- Nachkriegsdeutsche Rechenschieber für die Flugzeugnavigation

Der Zeitraum, in dem diese Punkte zu betrachten sind, ist im Wesentlichen die im Untertitel dieses Buches genannte Zeitspanne *ein knappes Jahrzehnt*. Das Jahrzehnt ist durch den 12. November 1935 und den 8. Mai 1945 definiert.

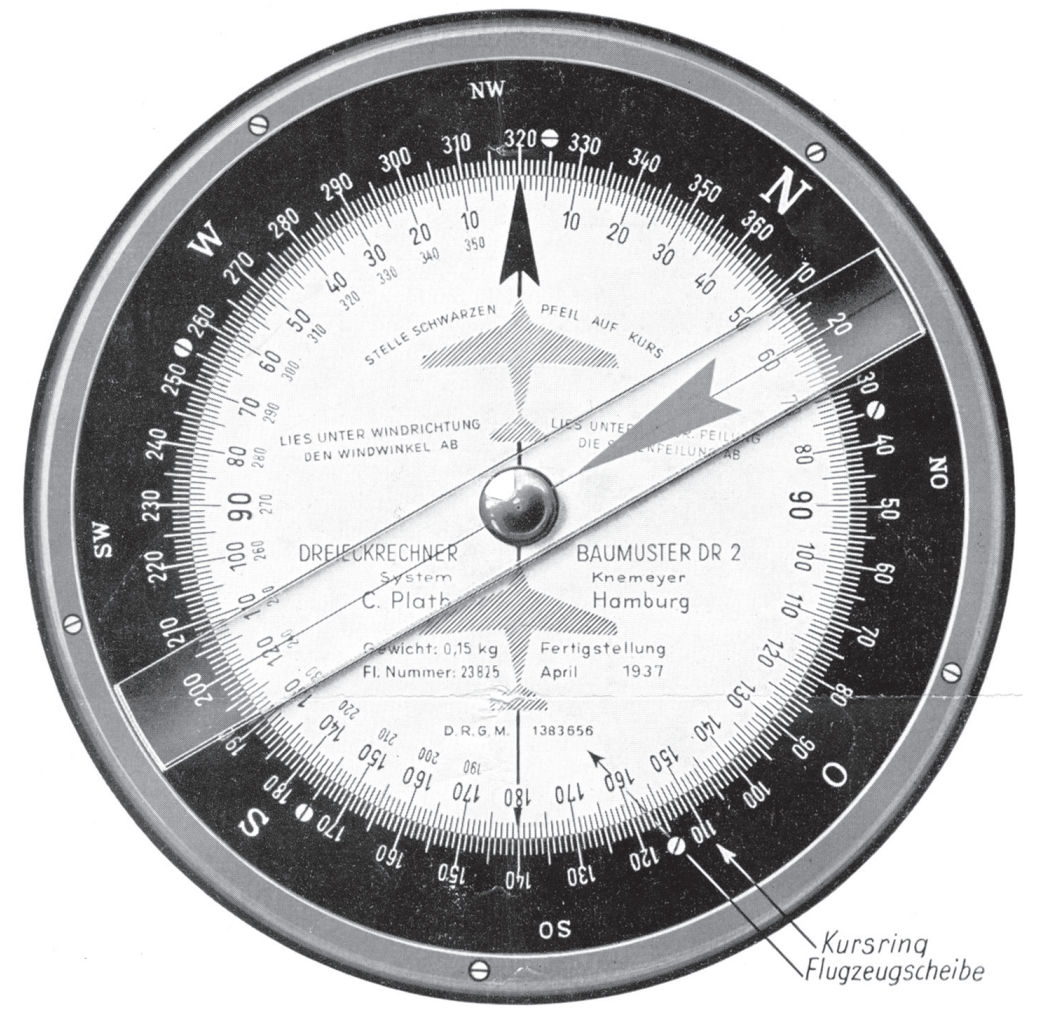

*Bild 1: Rückseite des Dreieckrechners mit den Begriffen, die diese Rechenscheibe (mehr oder weniger angepasst) jahrelang kennzeichnen sollten: Dreieckrechner Baumuster DR 2 – System Knemeyer – Fl. Nummer: 23 825 – Fertigstellung – D. R. G. M. (Quelle: Plath 1938, S. 2)*

Alle Rechte vorbehalten.  $\stackrel{\frown}{o}\stackrel{1}{2}\stackrel{\frown}{0}$ 22 by Verlag edition|greis *Mehr Informationen auf der Website www.edition-greis.de*

## **Der Dreieckrechner DR 2 und seine Nachfolger**

Von den zahlreichen, wegen fehlender Originalquellen vielleicht besser: ungezählten Modellen des Dreieckrechners sind in der folgenden synoptischen Tabelle einige bekannte Modelle aufgelistet (Auswahl wegen erstmalig gezeigter typischer Merkmale, etwa *Gerät-Nr.* oder *Anforderz.;* aber: auch hier ohne Anspruch auf Vollständigkeit). Dazu zählen Exemplare, die in der Fachliteratur genannt bzw. gezeigt wurden; Exemplare, die von seriöser dritter Seite gezeigt werden; Exemplare der eigenen Sammlung.

In die Tabelle wurden die originalen Bezeichnungen bzw. Benennungen aus den jeweiligen Quellen übernommen. Leere Felder (-) bedeuten nicht vorhandene Informationen bei den Quellen. Die Bezeichnungen in der Spalte *Merkmal(e)* entsprechen denen in der Original-Dokumentation (siehe Faksimile-Druck nach S. 72). Die in der Spalte *Quelle* genannten Ziffern bedeuten:

- 1 Fachliteratur *Sönnichsen 1936*
- 2 Fachliteratur *Plath 1938*
- 3 Fachliteratur *Immler 1941*
- 4 Fachliteratur *Jerchow 1987*
- 5 Eigene Sammlung
- 6 www.deutscheluftwaffe.de (14.07.2022)
- 7 www.ea-militaria.com (14.07.2022)

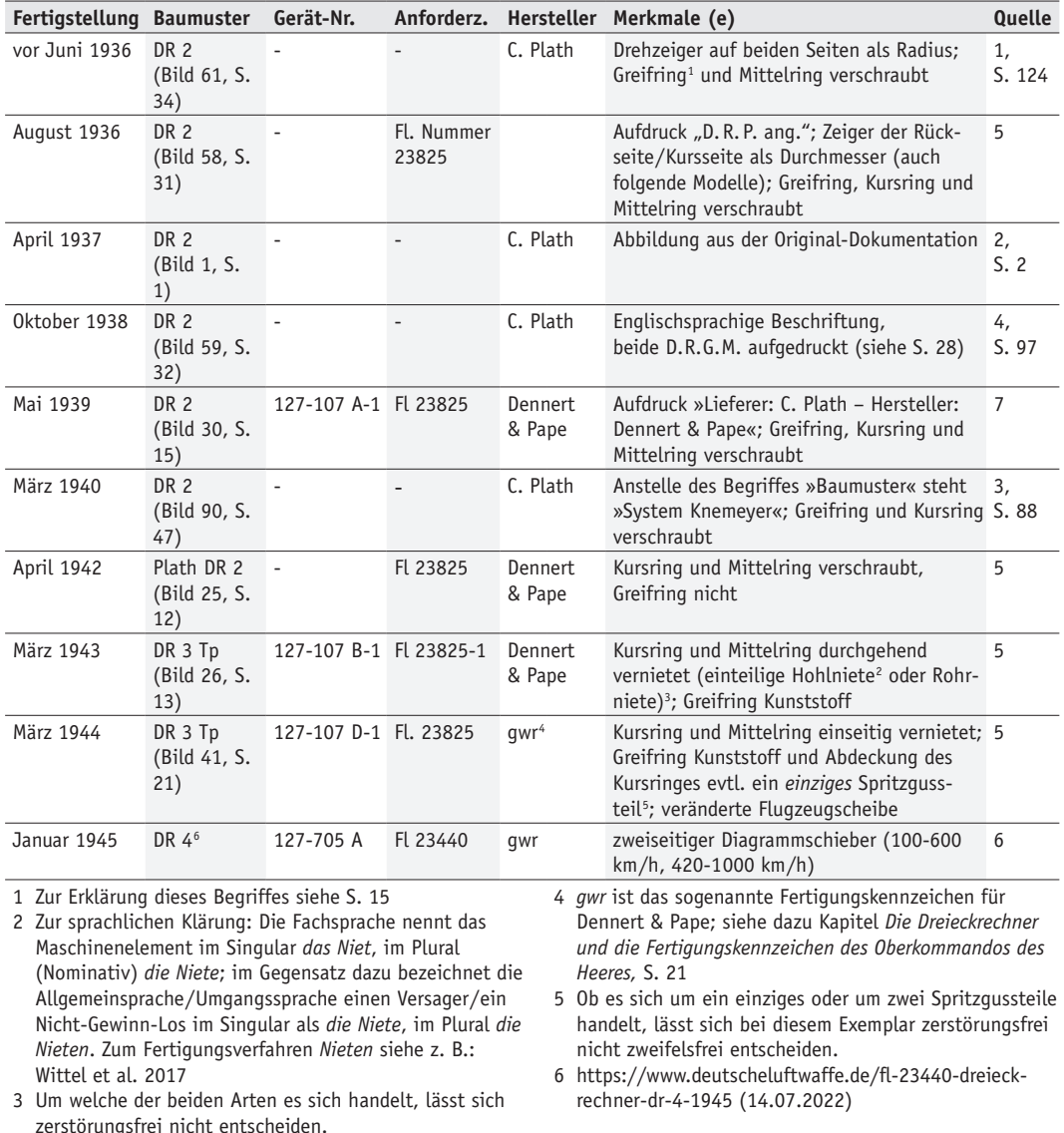

*Tabelle 1: Ausgewählte Modelle und Exemplare des Dreieckrechners* 

– 11 – *Alle Rechte vorbehalten. © 2022 by Verlag edition|greis Mehr Informationen auf der Website www.edition-greis.de*

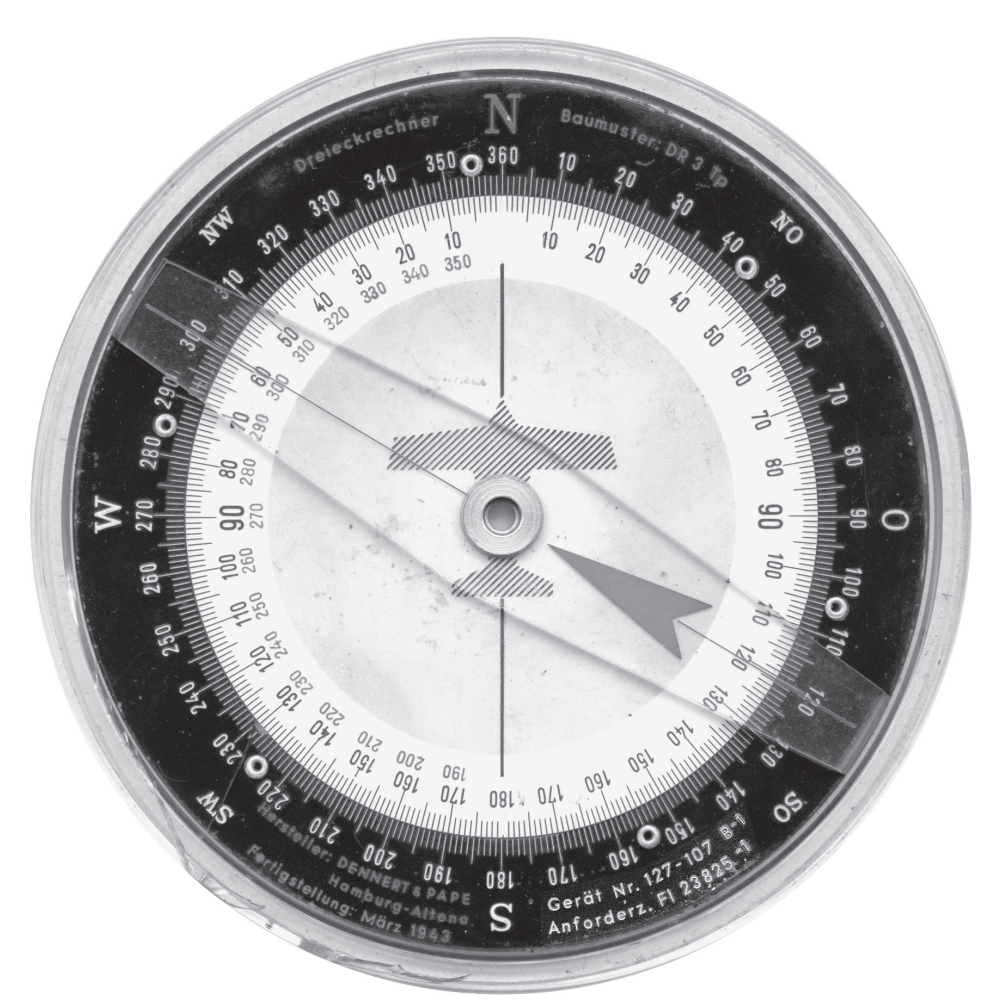

*Bild 26: Exemplar »Baumuster: DR 3 Tp« mit Greifring aus Kunststoff (links unten angesplittert), Kursring durchgehend vernietet, Kennzeichnungen »Gerät Nr.« und »Anforderz.« der besseren Lesbarkeit halber im Bild etwas aufgehellt; die Abbildung dieses Modells mit denselben Bezeichnungen findet sich auch in der Original-Dokumentation: Dennert & Pape 1944, S. 9 (Quelle: Eigene Sammlung)*

Das vermutlich erste Modell nach Abschluss dieses Lieferantenvertrages zeigt Bild 30. Bei diesem Exemplar sind beide Firmen genannt, C. Plath als Lieferer und Dennert & Pape als Hersteller. Diesen fertigungstechnischen Jahreswechsel zeigen auch die beiden Baumuster-Exemplare C. Plath mit *Fertigstellung Oktober 1938* und Dennert & Pape mit *Fertigstellung Mai 1939* (siehe Tabelle 1). Aber es gibt – um die Verwirrung gewissermaßen komplett zu machen – auch noch ein *Baumuster DR 2* vom März 1940, das aber trotz der Jahresangabe noch von C. Plath und nicht von Dennert & Pape hergestellt worden war (ebenfalls Tabelle 1, dort auch die Quelle der Abbildung). Ab 1944 findet sich anstelle einer Firma das sogenannte *Fertigungskennzeichen gwr*, siehe Tabelle 1; zu den Fertigungskennzeichen siehe ausführlich S. 21 ff).

### **Über die Produktionszahlen**

Auch zu diesem Punkt sei noch einmal auf die schon genannte BEHNKE-Publikation zur PLATH-Geschichte verwiesen. Behnke nannte dort im Rahmen von Fertigungs- und Ertragszahlen für die "Wehrmachtsinstrumente aus der Betriebsstätte Bahrenfeld"33 auch folgende Erträge zum Dreieckrechner:

- 1937: Dreieckrechner 178 000 Reichsmark
- 1938: Dreieckrechner 145 000 Reichsmark
- 1939: Dreieckrechner 459 000 Reichsmark

An anderer Stelle nannte er den Verkaufspreis:

*"Die Rechenscheiben wurden zu einem Einzelpreis von RM 14,50 verkauft."*<sup>34</sup>

# Alle Rechte vorbehalten.  $\stackrel{=}{\circ} \stackrel{13-}{2022}$  by Verlag edition|greis *Mehr Informationen auf der Website www.edition-greis.de*

<sup>33</sup> Behnke 2011, S. 323-324

<sup>34</sup> ebd., S. 329

## **Die Dreieckrechner und die Fertigungskennzeichen des Oberkommandos des Heeres**

Bei den bisher besprochenen Modellen war als Hersteller namentlich entweder C. PLATH oder Dennert & Pape genannt. Das nach Quellenlage erste Modell, bei dem anstelle einer der beiden genannten Firmen ein sogenanntes *Fertigungskennzeichen* angegeben ist, wurde im März 1944 gefertigt. Das in Bild 41 gezeigte Exemplar (auf der vorderen Umschlagseite in Farbe abgebildet) trägt auf der Rückseite / Kursseite am Rand neben allen bekannten Bezeichnungen (*Baumuster, Fertigstellung, Geräte-Nr., Anforderz.*) nun das Fertigungskennzeichen *gwr* (etwa bei 250° am Kursring).

#### **Das »gwr«-Modell**

Von diesem neuen Merkmal *Fertigungskennzeichen* abgesehen unterscheidet sich die Rückseite / Kursseite grundsätzlich von den bisherigen Modellen durch die gelbe Diagrammscheibe zur Windbestimmung anstelle der bisherigen Flugzeugscheibe. Dieses Diagramm, seine Funktion und Handhabung sind, mit entsprechender Aktualität, in der schon genannten, ebenfalls 1944 erschienenen Dreieckrechner-Dokumentation beschrieben<sup>47</sup> (ein Auszug in Bild 42). Diagrammscheibe und Doppelzeiger – so seine Bezeichnung in der 1944er Dokumentation – sind wie bisher schon getrennt drehbar.

Die Vorderseite / Zeitseite dieses Modells bzw. Exemplares ist bis auf die fluoreszierende weiß-gelbe Farbgebung die gleiche wie bei dem Exemplar in Bild 33, S. 18, ebenso die Ausführung des Zentrumslagers (siehe S. 18 ff).

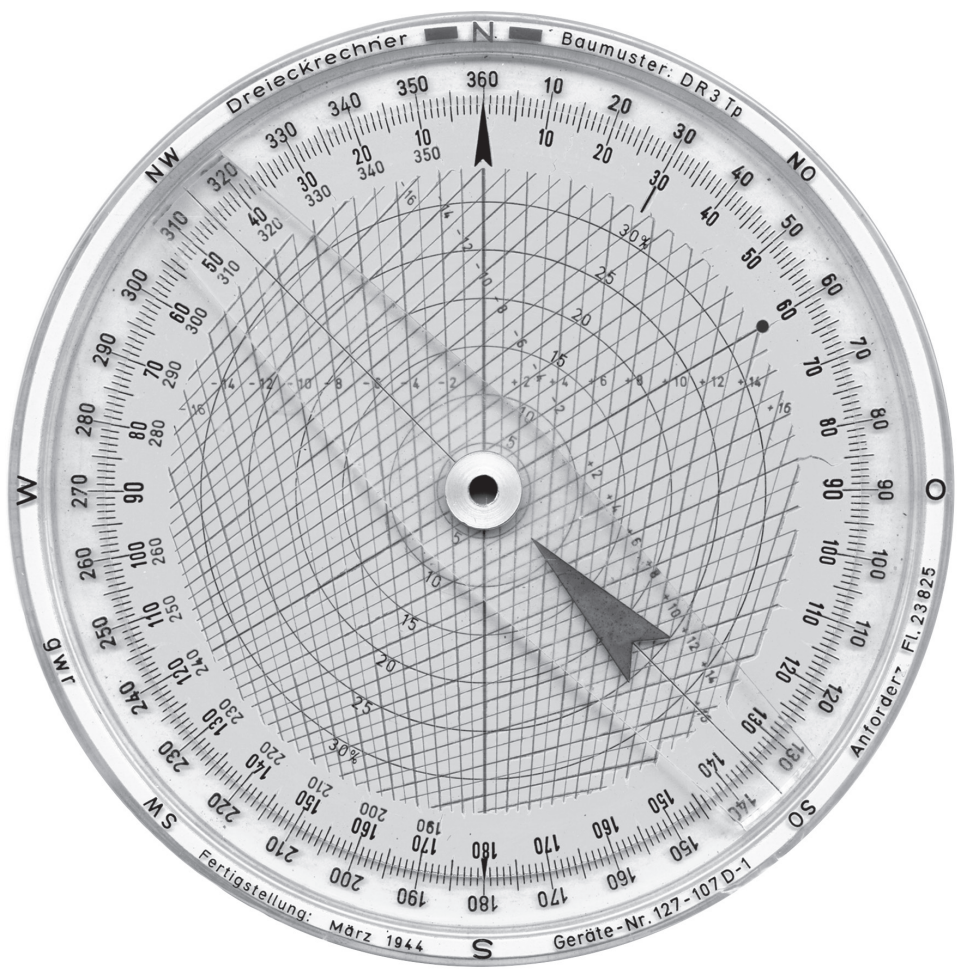

*Bild 41: Rückseite des Exemplares »Baumuster: DR 3 Tp«, bei dem zum ersten Mal das Fertigungskennzeichen »gwr« anstelle der Firma Dennert & Pape aufgetragen ist (Quelle: Eigene Sammlung)*

47 Dennert & Pape 1944, S. 36-38

– 21 – *Alle Rechte vorbehalten. © 2022 by Verlag edition|greis Mehr Informationen auf der Website www.edition-greis.de*

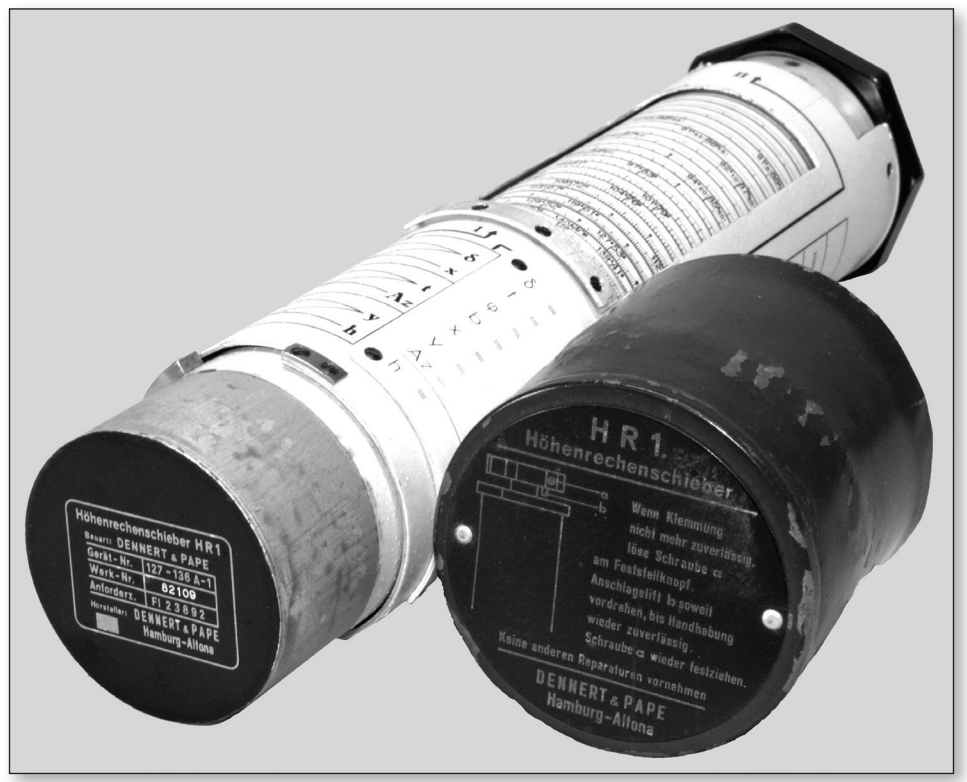

*Bild 48:  Modell- und Typenbezeichnung »Höhenrechenschieber HR 1« mit der Herstellerbenennung Dennert & Pape: links als erhabene Prägung und goldfarben eingefärbt auf dem Zylinderboden des Rechen*schiebers (in Bild 49 vergrößert); rechts als aufgenietete Plakette auf dem (verbeulten) Behälterdeckel; Tubus *und Deckel bestehen aus Nichteisenmetall, vermutlich eine Zinn- oder Zink-Legierung, weil verlötet (Quelle: Eigene Sammlung)*

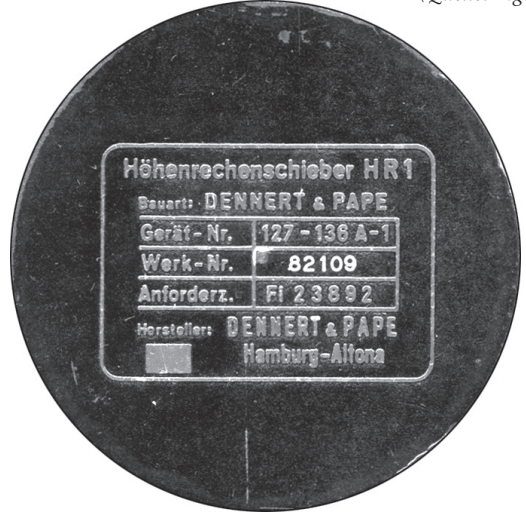

*Bild 49: Geprägte Modell- und Typenbezeichnung auf dem Zylinderboden des Rechenschiebers; die Werk-Nr. 82109 ist in den Aluminium-Boden eingefräst (!) und deshalb silberfarben, hier in der Farbe weiß zu sehen (Quelle: Eigene Sammlung)*

*"Aufgrund der für die Ausrüstung mit HRS in*  Frage kommenden Anzahl von Kriegsschiffen (evtl. *ausschließlich U-Boote) und Navigationsschulen, ist anzunehmen, daß die Firma Dennert & Pape von 1942 bis 1945 vermutlich ca. 200 bis 300 MHR 1 und HR 2 ausgeliefert hat."*<sup>53</sup>

Daraus und mit der von POHLMANN genannten Werk-Nr. 86607 für den *MHR 1* ist (arbeitshypothetisch) zu schließen, dass das vorliegende Modell *HR 1 vor* 1942 gefertigt worden war, weil dieses Exemplar noch *nicht* das Fertigungskennzeichen *gwr* trägt. Ob dieses Exemplar ein frühes Serienmodell oder »eine Art Prototyp« war, ist hier nicht zu klären. Und noch eine Arbeitshypothese: Da auch POHLMANN zu den von ihm beschriebenen Modellen keine Fertigstellungsangaben nannte bzw. nennen konnte, das oben beschriebene »gwr-Modell« des Dreieckrechners aber 1944 gefertigt wurde, ist davon auszugehen, dass POHLMANNS Exemplare ebenfalls nicht vor 1944 gefertigt wurden.

■

53 Pohlmann 2004, S. 267

# – 26 – *Alle Rechte vorbehalten. © 2022 by Verlag edition|greis Mehr Informationen auf der Website www.edition-greis.de*

Beide Gebrauchsmuster sind auf C. PLATH eingetragen, nicht wie vielleicht zu erwarten wäre, auf Siegfried Knemeyer, den Namensgeber in der Bezeichnung *System Knemeyer*; deshalb zunächst zu ihm.

#### **Exkurs 4: Siegfried Knemeyer, der »Vater des Dreieckrechners«**

So oft sein Name auf sehr vielen der bekannten Modelle und Exemplare des Dreieckrechners steht, so wenig ist über Siegfried Knemeyer bekannt. Biographische Informationen in den einschlägigen Portalen<sup>63</sup> sind nach Quellenlage nicht bekannt, und auch die übrigen hier genannten Quellen sind nicht sehr ergiebig.

*Die* Publikation schlechthin zur Geschichte der *Firma C. Plath, Fabrik nautischer Instrumente*, 64 so ihr Untertitel, enthält zwar keine üblichen biographischen Daten im klassischen Sinne, dafür findet sich aber eine Information, die unmittelbar mit dem Dreieckrechner zusammenhängt:

*"An den Entwickler dieser Rechenscheibe, Siegfried Knemeyer in Berlin mussten Stücklizenzen gezahlt werden. Die Lizenzgebühren erreichten im Jahr 1939 RM 16 800,-; im Vorjahr 1938 waren es RM 6 000,-."*<sup>65</sup>

In dem Buch über *Dead Reckoning Computers for Air Navigation*66 findet sich zwar im Literaturverzeichnis die (zunächst vielversprechende) biographische Quelle "Sigurd Knemeyer. Siegfried Knemeyer – a German Scientist. (unpublished biography), 1976"67, aber eben leider *unveröffentlicht*.

In einem Aufsatz<sup>68</sup> über einen Einsatz der deutschen Luftwaffe 1941 im Irak in Zusammenhang mit einem Aufstand gegen die nach Beendigung des britischen Völkerbundmandats *Mesopoptamien* errichtete Monarchie wird Siegfried Knemeyer als Technischer Offizier einer nicht näher bezeichneten Luftwaffeneinheit im Range eines Oberleutnants erwähnt.

In einer neueren, US-amerikanischen Veröffentlichung über *Secret Projects of the Luftwaffe* <sup>69</sup> wird Knemeyer mehrfach in kurzen Anmerkungen erwähnt (zwar chronologisch, aber mit nicht immer der Chronologie entsprechenden militärischen Dienstgraden):

- 66 Piel 2021
- 67 ebd., S. 311 68 Ott 1991
- 69 Sharp 2020

*"October 1943: Oberstleutnant Siegfried Knemeyer, formerly the Luftwaffe's General der Kampfflieger, is appointed head of development (GL/C-E) in the RLM's Technisches Amt* [...] *January 4, 1944: Oberstleutnant Siegfried Knemeyer of the RLM's Technisches Amt* [...] *Oberstleutnant Siegfried Knemeyer, head of development (GL/C-E) in the RLM's Technical Office* [...] *Chef TLR's head of aircrafl development Siegfried Knemeyer*  [...] *RLM's head of aircraft development (GL/ C-E) Major Siegfried Knemeyer* [...] *Oberst Siegfried Knemeyer, head of aircraft development at the new Chef der Technischen Luftrüstung department, replacing the old Technisches Amt at the RLM* [August 1944]*"*<sup>70</sup>

Schließlich bleibt noch der Beitrag *Siegfried*  Knemeyer in der englischsprachigen WIKIPEDIA zu erwähnen $71 -$  der aber mit aller gebotenen Vorsicht zu lesen ist, wenn Sie, liebe Leser und Leserinnen, mir diese durch einige schlechte Erfahrungen mit dieser Art Quelle begründete Qualifizierung erlauben. Im konkreten Fall geht es um die unter der Überschrift *Citations* genannte Quelle *Knemeyer 1985, p. 23*. Sie ist bemerkenswerterweise (oder vielleicht gar bezeichnenderweise?) nicht in der anschließenden *Bibliography* aufgeführt.

Abschließend bleibt festzuhalten, dass zu der offensichtlichen Zusammenarbeit zwischen dem Unternehmen C. Plath und der Person Siegfried Knemeyer keinerlei allgemein zugängliche Quellen außer der erstgenannten in diesem kleinen Exkurs existieren.

### **Das erste Gebrauchsmuster: D.R.G.M. 1383656**

Im ersten Gebrauchsmuster (vgl. Bild 52) wurde einleitend die Notwendigkeit des Dreieckrechners begründet:

*"Kreisförmige Rechengeräte ähnlich der vorliegenden Gebrauchsmuster-Anmeldung sind, außer für die Sonderzwecke der Luftfahrt, in verschiedenen Ausführungen bekannt geworden. Ebenso sind für die Luftfahrt Rechengeräte entwickelt worden, die in Form und Anwendung nicht dem Gegenstand der vorliegenden Anmeldung entsprechen."*<sup>72</sup>

Apropos *Rechengeräte*: Zu diesen *bekannt gewordenen* Rechengeräten sind etwa die zahlreichen sogenannten *Betriebsrechenscheiben* für Kalklulationsaufgaben bei Werkzeugmaschinen zu zäh-

# – 30 – *Alle Rechte vorbehalten. © 2022 by Verlag edition|greis Mehr Informationen auf der Website www.edition-greis.de*

<sup>63</sup> Deutsche Biographie (https://www.deutsche-biographie.de); LMO (https://www.dhm.de); beide 22.06.2022

<sup>64</sup> Behnke 2011

<sup>65</sup> ebd., S. 329

<sup>70</sup> ebd., S. 13, 14, 120, 171, 181, 185

<sup>71</sup> https://en.wikipedia.org/w/index.php?title =Siegfried\_Knemeyer&oldid=1073603196 (22.06.2022)

<sup>72</sup> Plath 1936, S. 1

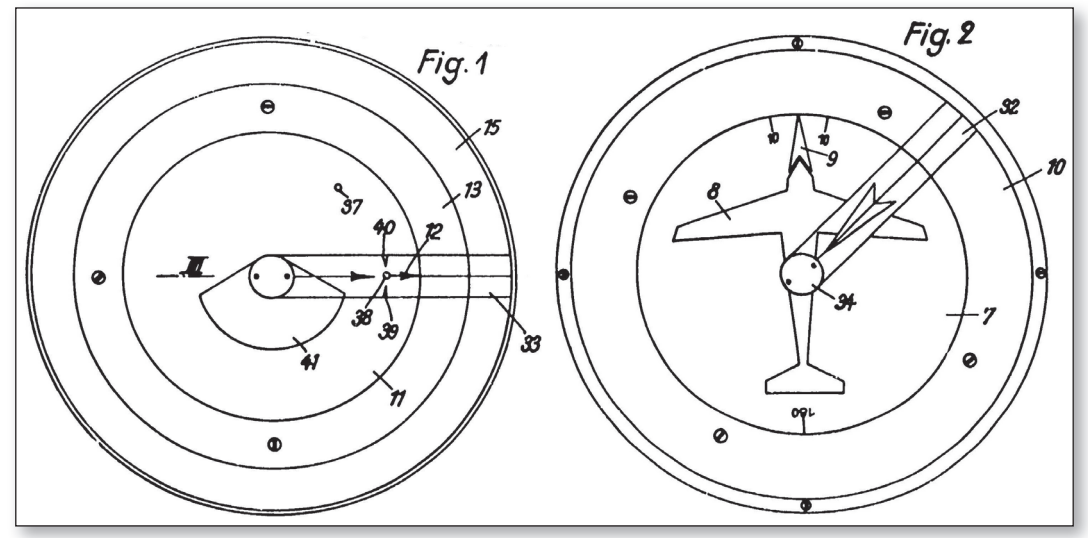

*Bild 60:  Quelle: Plath 1937, S. 5 (Ausschnitt )*

Gebrauchsmustern, dem 1936 erschienen Handbuch *Die Luftfahrt-Navigation* (siehe rechte Spalte unten), zu sehen sind (in Bild 60: Drehzeiger *32* und 33 nur in Radiuslänge, Schreibfläche 41 als 120°-Segment). Diese Elemente sollten sich im Laufe der Zeit bzw. der weiteren konstruktiven und fertigungstechnischen Entwicklung ändern.

Abschließend zu den Gebrauchsmustern nun noch einige notwendige Anmerkungen zu der Frage, ob es sich bei diesen beiden Gebrauchsmustern um sogenannte *Arme-Leute-Patente* handelt.

### **Exkurs 5: Quellenkritische Anmerkung zum Ausdruck »poor men's patent«**

Van Riet bezeichnete in seiner als PDF-Dokument veröffentlichten Dokumentation<sup>80</sup> die beiden oben beschriebenen Gebrauchsmuster als "popularly known as »poor men's patent«".81 Dieser Ausdruck lässt sich zwar in etwa mit *Arme-Leute-Patent* übersetzen, ist jedoch in der deutschen Sprache weder üblich noch im deutschen Patentwesen ein Terminus technicus. Der Ausdruck *poor men's patent* ist also allenfalls im anglophonen Sprachraum (und auch nur eingeschränkt) angebracht;<sup>82</sup> deshalb ist die Rezeption dieses Ausdruckes ausschließlich in van RIETS *in Englisch* verfasster Dokumentation möglich.

Dass es sich bei den besagten Gebrauchsmustern nun tatsächlich nicht um als zweitklassig zu qualifizierende (oder gar abzuqualifizierende) Erfindungen bzw. Patente handelt, zeigen die detaillierten Beschreibungen (einschließlich Zeichnungen) und die formulierten Schutzansprüche. Die Textsorte in den Gebrauchsmuster-Beschreibungen entspricht nach allen linguistischen Kriterien der von Patent-Texten, sind also per se Fachsprache.

Nach Quellenlage sind keine Informationen bekannt sind, weshalb C. PLATH keine Patente, sondern Gebrauchsmuster angemeldet hatte. Es ist jedoch mit der oft genannten an Sicherheit grenzenden Wahrscheinlichkeit anzunehmen, dass für das Unternehmen C. PLATH. FABRIK nautischer Instrumente die höheren Kosten für eine Patent-Anmeldung im Vergleich zur preiswerteren Gebrauchsmuster-Anmeldung nicht ausschlaggebend waren. Ein möglicher Grund – und das sei hier durchaus als Arbeitshypothese formuliert – könnte das schnellere Verfahren der Gebrauchsmuster-Anmeldung gewesen sein. Dazu ist einer zeitgenössischen Reichspatent-amtlichen Publikation zu lesen: "Die Gebrauchsmuster werden beim Patentamt angemeldet, aber im Gegensatz zu den Patenten nicht auf Neuheit geprüft."83 Durch das beschleunigte Verfahren wäre der Dreieckrechner also frühzeitiger geschützt gewesen bzw. er war es.

Von *Arme-Leute-Patenten* zu sprechen – egal in welcher Sprache auch immer –, ist also schlichtweg unangebracht.

 **1936 Handbuch »Die Luftfahrt-Navigation«** Das Handbuch von Sönnichsen ist, wie oben schon erwähnt, in drei Auflagen erschienen

83 Reichspatentamt 1927, S. 13

# – 33 – *Alle Rechte vorbehalten. © 2022 by Verlag edition|greis Mehr Informationen auf der Website www.edition-greis.de*

<sup>80</sup> van Riet 2009

<sup>81</sup> ebd., S. 1

<sup>82</sup> Vgl. dazu (beispielhaft): https://www.mclane. com/insights/know-the-law-is-the-poor-manspatent-real/ und https://spectrum.ieee.org/thepoor-mans-patent (beide 20.04.2020)

Als letztes hier relevantes *Mechanisches Mittel zur Aufgabe des Winddreiecks* beschrieb Immler den oben schon erwähnten *Richtkreis für Vorhaltewinkel* (Bild 68, S. 38) sowie den *Avionaut* (Bild 83). In der 1941er Auflage findet sich, anders als in den Vorgängerauflagen von 1934 und 1937, auf dieser Abbildung des *Avionaut* zum ersten Mal der Name des Herstellers Askania in Form des Firmenzeichens (vergrößert Bild 84; zur Zusammenarbeit ASKANIA/IMMLER siehe unten Exkurs 6).

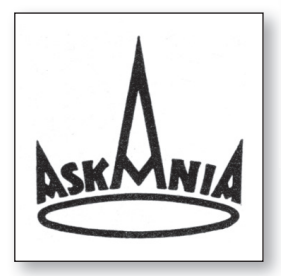

*Bild 83:  Quelle: Immler 1941, S. 103 Bild 84:  Quelle: Immler 1941, Werbeanhang (n. p.)* 

In der 2. und 3. Auflage (1934 und 1937) hatte Immler in Zusammenhang mit der Behandlung der 3. Grundaufgabe in einer Fußnote im Stil eines Kurzverweises auf einen besonderen Rechenschieber hingewiesen:

ũb

*"B e n t h i e n gebraucht einen kreisförmigen Rechenschieber, der den Vorteil hat, dass er in sich zurückläuft, also endlos ist. Durch besondere Marken kann die Geschwindigkeit sowohl in km / h als auch in sm / h erhalten werden. Der Rechenschieber dient gleichzeitig zur Lösung der unter b) β) angeführten Aufgabe der Bestimmung der Geschwindigkeit aus der Flughöhe."*<sup>115</sup>

Den nach diesem Kurzverweis zu erwartenden Eintrag im Literaturnachweis gibt es allerdings nicht; auch weitere Recherchen waren erfolglos.

## **Exkurs 8: Werner Immler und die Askania-Werke**

Die Askania-Werke waren zu jener Zeit einer der großen deutschen Hersteller von Flugzeug-Bordgeräten (Bild 85). Das Unternehmen geht

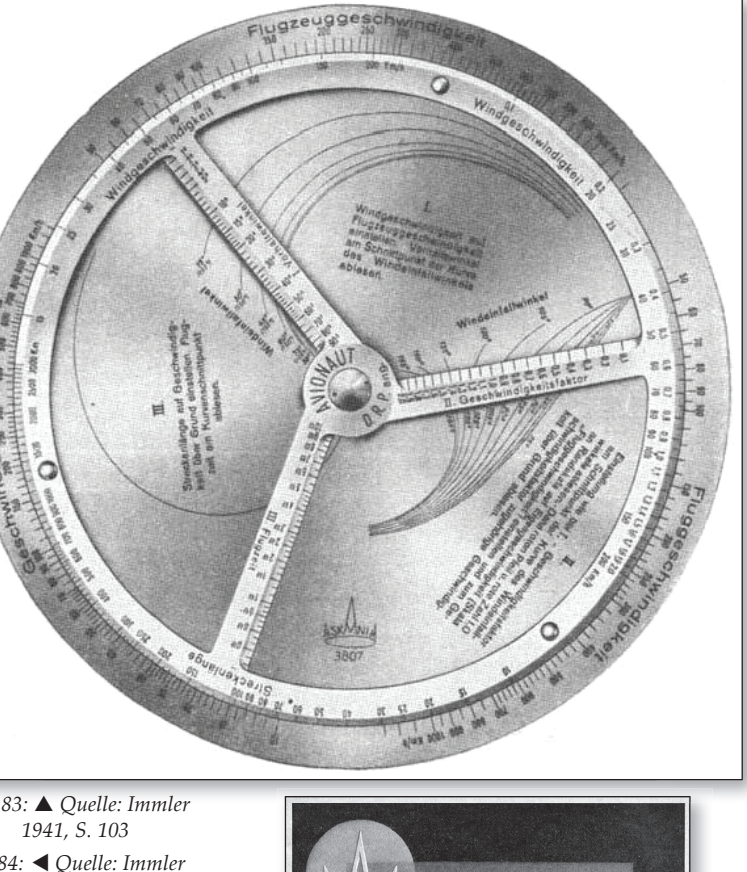

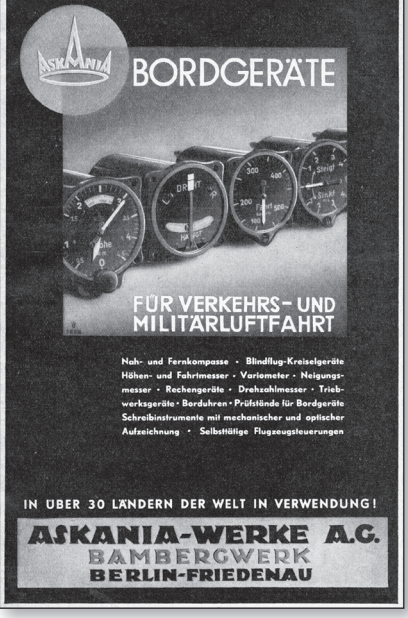

*Bild 85:  Quelle: Sönnichsen 1936, Werbeanhang (n. p.)* 

auf die 1871 von CARL BAMBERG gegründete Feinmechanik-Werkstatt zurück.<sup>116</sup>

116 Vgl. dazu: Heer o. J.; Fröhlich 1950, S. 15-18; zur Biographie Bambergs außerdem: Czerny 1953

– 45 – *Alle Rechte vorbehalten. © 2022 by Verlag edition|greis Mehr Informationen auf der Website www.edition-greis.de*

<sup>115</sup> Immler 1934, S. 65; ebenso in: Immler 1937, S. 69

## **Nachkriegsdeutsche Rechenschieber für die Flugnavigation**

Das Ende des 2. Weltkrieges war zugleich das Ende des Dreieckrechners DR 2 und seiner Nachfolgemodelle. Es sollte aber nur wenige Jahre dauern, bis in Deutschland wieder Flugnavigations-Rechenschieber gefertigt wurden. Das geschah in den *beiden* neuen deutschen Staaten. Diese wurden seinerzeit – die Älteren unter Ihnen, liebe Leser und Leserinnen, werden sich möglicherweise darin erinnern – je nach (geo-) politischem Standort auf der einen Seite als *Bundesrepublik* und *Sowjetzone* (ersatzweise auch *SBZ*, *Zone* oder *sogenannte DDR*) bezeichnet; auf der anderen Seite nannte man sie *Deutsche Demokratische Republik* und *BRD* (ersatzweise auch *Westdeutschland*, *Kriegstreiber* oder *Adenauer und seine Clique*).154

Im damaligen Westdeutschland konnte auf den ehemaligen Dreieckrechnern aufgebaut werden. Über die Entwicklung in Ostdeutschland sind nach Quellenlage vergleichsweise weniger Informationen bekannt.

Die Beschreibung dieser deutsch-deutschen Rechenschieber erfolgt nach der Wörterbuchdefinition des »Großen Wahrig« ...

*"deutsch-deutsch < Adj.; früher > die Bundesrepublik Deutschland u. die Deutsche Demokratische Republik betreffend • ~e Beziehungen; ~es Abkommen"155*

... und also in der historischen Namensabfolge *Bundesrepublik Deutschland* vor *Deutsche Demokratische Republik*. Die folgenden Darstellungen erheben nicht den Anspruch auf eine vollständige Dokumentation aller existierenden Navigationsrechenschieber im Nachkriegsdeutschland.

## **Luftnavigations-Rechenschieber in der Bundesrepublik Deutschland**

Der besagte Rückgriff auf den Dreieckrechner geschah konstruktions- und fertigungstechnisch durch das Unternehmen Dennert & Pape, das ja schon die Nachfolgemodelle des PLATH'SCHEN DR 2 hergestellt hatte. Diese Kontinuität bedeutete für Dennert & Pape sicherlich einen Marktvorteil, wenn nicht gar eine marktbeherrschende Stellung.

155 Wahrig 2008, S. 364 (Hervorhebung im Original)

Die *Navigationsrechner Aristo-Aviat*, so die neue Bezeichnung, wurde in mehreren Ausführungen gefertigt; dazu die Erklärung in der für alle Modelle geltenden Gebrauchsanleitung<sup>156</sup>, darin auch der Bezug auf den »alten Vorgänger« (mit der »neuen Schreibung« mit Fugen s):

*"Die verschiedenen Navigationsrechner ARISTO-AVIAT sind vielseitig verwendbare Hilfsgeräte der Navigation, mit denen sich die meisten der in der navigatorischen Praxis vorkommenden Aufgaben lösen lassen. Die früher unter dem Namen Dreiecksrechner, System Knemeyer, bekannt gewordenen Instrumente sind für den internationalen Flugverkehr weiterentwickelt worden und unterscheiden sich in verschiedenen Modellen nur durch die Methode zur Lösung von Dreiecksaufgaben.*

*Beim ARISTO-AVIAT 613, 617 und 618 ist die anschauliche graphische Lösung vorgesehen, während die rechnerische Lösung nach dem Sinussatz beim ARISTO-AVIAT 610 und 615 zur Anwendung kommt. Die Vorderseite ist bei allen, jetzt auch häufig «Computer» genannten, Instrumenten die gleiche und wird deshalb gemeinsam beschrieben. Der ARISTO-AVIAT 610 ist eine verkleinerte Ausführung des Modells 615, und 613 ist die Taschenausgabe des 617."*<sup>157</sup>

Zur Veranschaulichung der in dieser *Einleitung* genannten graphischen und rechnerischen Lösungen sind in Bild 109 und 110 die Anfänge der jeweiligen Abschnitte der Gebrauchsanleitung gezeigt. Die Bilder 112 und 111 (S. 60) zeigen die zugehörigen Seiten der Modelle für diese beiden Lösungswege. Den Gesamtumfang der Berechnungsmöglichkeiten zeigt das Inhaltsverzeichnis in Bild 110.

Und weil weiter oben schon über Werbung für den Dreieckrechner gesprochen wurde, nun auch hier ein kurzer Blick auf Werbung für die Luftnavigations-Rechner in den Nachkriegsjahren. In einem 6-seitigen Leporello wurden die beiden Modelle *Aviat 615* und *Aviat 616* beworben (Bild 113, S. 60) und zusätzlich zu den *Aviat*-Modellen auch das im Inhaltsverzeichnis unter Nr. 13 aufgeführte *Aristo-Kursdreieck 1557 mit Gradientwinkel-Diagramm*. Abgeschlossen wurde das Ganze mit dem Angebot der *Luftnavigations-Bestecktasche* (Bild 113, rechts, S. 60). Nebenbei: In der DDR gab es eine ähnliche Tasche für einen Artillerie-Rechenschieber.

– 57 – *Alle Rechte vorbehalten. © 2022 by Verlag edition|greis Mehr Informationen auf der Website www.edition-greis.de*

<sup>154</sup> Neben Flugnavigations-Rechenschiebern entstand in jener Zeit des Kalten Krieges eine weitere Art besonderer Rechenschieber, die sogenannten Strahlenschutzrechenscheiben, die die Folgen von Atombomben der jeweils anderen Seite relativieren sollten; ausführlich sind solche deutsch-deutschen sowie auch internationalen Rechenscheiben beschrieben in: Greis 2021.

<sup>156</sup> Aristo-Werke 1955-1; weitere anhand von separaten Gebrauchsanleitungen bekannte Modelle: *Aviat G Nr. 616* und *Aviat R Nr. 615*

<sup>157</sup> Aristo-Werke 1955-1, S. 5

## **Luftnavigations-Rechenschieber in der Deutschen Demokratischen Republik**

Das möglicherweise erste bekannte DDR-Modell aus jener Zeit – mehr zu dieser Unsicherheit siehe Exkurs 10, S. 65 – ist der *Luftnavigations-Rechenschieber LG 35 · 7380*; er wurde mit der aufgedruckten Datierung *Baujahr 1959* von der MeIssner KG PrÄZIsIOnsGerÄteFaBrIK in Dresden-Klotsche hergestellt<sup>158</sup> (Bild 114). Der Rechenschieber wurde in (mindestens) zwei Varianten hergestellt: die 1959er Variante *ohne* Namen, aber mit Modellnummer (Bild 116) und die 1985er Variante *mit* Namen und einer neuen Modellnummer (Bild 117). Beide Modelle haben die gleichen Skalen mit denselben Bezeichnungen und denselben Wertebereichen.

Für das 1959er Modell wurde eine sehr ausführliche *Anleitung zum Gebrauch* herausgegeben (Bild 115).159 In deren Einleitung heißt es:

*"Die ersten Navigationsrechenschieber, in dieser Anleitung kurz »Navigat« genannt, mit geradlinigen Skalen wurden bereits 1923 von dem damaligen sowjetischen Konstrukteur Nemtschinow herausgebracht*[vgl. Bilder 120 und 121; 160]*. Durch ständige Fortentwicklungen ist er heute ein gernbenutz tes Recheninstrument für das gesamte fl iegende Personal geworden."*<sup>161</sup>

Bemerkenswerterweise wurden in dieser Anleitung nicht nur allgemeine und zivile Aspekte der Navigation angesprochen (I. und II. Abschnitt im Inhaltsverzeichnis in Bild 118), sondern auch militärische Aspekte wie *Bombenabwurf* und *Luftschießen*. Die Behandlung dieser militärischen Themen darf zumindest verwundern, weil doch mit der Abbildung eines zivilen Flugzeuges (siehe Exkurs 9, S. 63) auf der vorderen Umschlagseite nicht unbedingt Bombenabwürfe zu assoziieren sein dürften. Die Behandlung des Themas *Luftbildfotografie*, die sowohl als ziviles wie auch militärisches Verfahren anzuwenden ist bzw. war, ändert durchaus nichts an der Verwunderung.

- 160 Zur Berechnung des Winddreiecks mit dem Rechenschieber von Nemtschinow siehe: Petzold 2021, S. 12-13
- 161 Handelsorgan 1959, S. 5

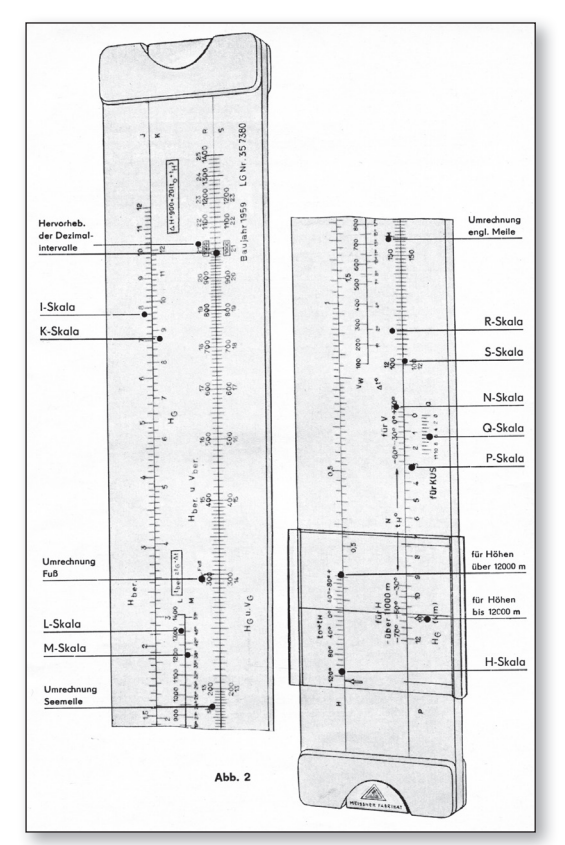

*Bild 114:  Quelle: Handelsorgan 1959, S. 7*

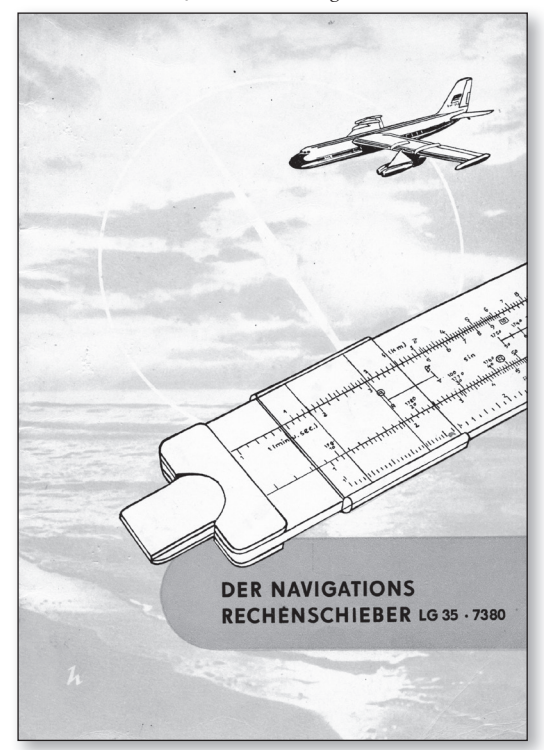

*Bild 115:  Quelle: Handelsorgan 1959, vordere Umschlagseite*

– 61 – *Alle Rechte vorbehalten. © 2022 by Verlag edition|greis Mehr Informationen auf der Website www.edition-greis.de*

<sup>158</sup> Die Meissner KG, damals noch kein sogenannter *Volkseigener Betrieb* (VEB), war 1947 aus der in Konkurs gegangenen Löbker & Co. KG in Dresden-Klotsche hervorgegangen. 1970 ging die Meissner KG dann im VEB Mantissa auf. Der VEB Mantissa fertigte ab 1972 neben den Meissner-Rechenschiebern auch die bis dato vom VEB Meß- und Zeichengerätebau in Bad Liebenwerda gefertigten Rechenschieber.

<sup>159</sup> Handelsorgan 1959

### **Exkurs 10: Der möglicherweise erste Luftnavigations-Rechenschieber deutscher Fertigung?**

Um es gleich vorweg zu nehmen: Die Frage, ob der im Folgenden beschriebene Rechenschieber der *erste* DDR-Luftnavigations-Rechenschieber war, ist mangels eindeutiger Quellen hier nicht endgültig zu beantworten – aber er könnte es durchaus gewesen sein, und zwar noch vor dem oben beschriebenen *Navigat* von 1959 (siehe S. 61). Zunächst aber ein Blick auf diesen *NR-8* genannten Rechenschieber (Bild 124).

*PACCTOЯHИE* (*Entfernung*) der obersten Skala auf der Vorderseite in der vergleichbaren deutschen Beschriftung die um das Adjektiv ergänzte *Zurückgelegte Entfernung*. Ähnlich ist es auch mit dem Substantiv *CKOPOCTb* (*Geschwindigkeit*); daraus wurde die erweiterte deutsche Bezeichnung *Geschwindigkeit über Grund*.

• Fertigungstechnisch handelt es sich bis in kleinste Einzelheiten um ein »deutsch-sowjetisches« Erzeugnis, wie die folgenden Beispiele zeigen:

| Zurückgelegte Entfernung [km] - Geschwindigkeit über Grund [km/h] - Strecke [km]<br>$\circ$<br>Turbulun<br>the company of the property of the control<br>6b<br>40 <sup>1</sup><br>50<br>$\sqrt{10}$                                                                                                    | $\bigcap$ |
|----------------------------------------------------------------------------------------------------|-----------|
| Zelt ( in Stunden od. Minuten )<br>Zelt (In Min. od. Sek.)<br>berichtigte Höhe u. Geschwindigkeit<br>$\rightarrow$ für V<br>$\rightarrow$ $-$ sgo apog +300<br>$für H \leftarrow$<br>Temperatur In Höhe-<br>na 150<br>200<br>400<br>Höhe u. Geschwindigkeit am Gerät NR-8<br>für H <- Höhe In km -> für V                                                                                                    |           |
|                                                                                                    |           |
| Fellung = Kurs + Kurswinkel Mindwinkel = Windrichtung - Wegwinkel<br>WW >180°<br>Weawinkel = Kurs ± Abtriftwinkel<br>10 20 30 40 50 60 70 80 40 100 110 120 130 140 150<br>60 170 180 190 200 210 220 230 240 250 260 270 280 290 300<br>310 320 330 340<br>W W < 180°<br>$WW + AW$<br>1650 1600<br>A W<br>140° 130°120° 90°<br>Sinus<br>200<br>179,50<br>70° Tangens so<br>0.59<br>lan badan badan barakar da garta garta<br>km<br>40 50 60 70 80 90 100<br>900 500 600 700<br>200<br>300<br>150<br>30 <sub>0</sub><br>15<br>20<br>Enffernungen (Höhe)<br>D. |           |

*Bild 124:  Navigations-Rechenschiebers »NR-8« (oben Vorderseite, unten Rückseite), Inhalt des Skalenbildes in etwa vergleichbar mit dem des NEMTSCHINOW-Modells in Bild 121, S. 63 (Quelle: Eigene Sammlung)*

Abgesehen von der hier also nicht möglichen genauen Datierung, lässt sich aber über den *NR-8* Einiges mit – schon wieder – an Sicherheit grenzender Wahrscheinlichkeit sagen. Es handelt sich zunächst zweifelsfrei um ein DDR-Modell. Die Skalen sind deutsch beschriftet; dass es sich aber trotz der gemeinsamen deutschen Sprache *nicht* um ein BRD-Modell handelt, zeigt die ebenso zweifelsfreie sowjetische bzw. russische<sup>173</sup> Herkunft des *NR-8*. Diese »Abstammung« vom NEMTSCHINOW-Modell (Bilder 120 und 121, S. 63) lässt sich durch zwei Merkmale begründen.

• Die deutschen Skalenbeschriftungen sind Übersetz ungen aus dem Russischen, wenn auch an der einen oder anderen Stelle Begriffe angepasst worden waren. So wurde etwa aus dem russischen Substantiv

- Der Grundwerkstoff von Rechenschieber-Körper und Zunge ist Holz (vermutlich Buche), belegt mit (vermutlich) Celluloid.
- Die *vier* einzelnen Binder aus Aluminium sind mit dem Rechenschieber-Körper durch Aluminium-Niete verbunden (im Unterschied dazu beim sowjetischen NeMtschInOW-Modell nur *zwei* Binder, die in Längsrichtung des Rechenschieber um dessen Enden gebogen sind).
- Die beiden Kunststoff-Platten des Läufers sind mit den beiden Holzgleitern durch Stahlnägel verbunden; auch die Feder unter dem oberen Gleiter ist durch einen Nagel an diesem befestigt (in Bild 124 oben der obere Gleiter; beim NEMTSCHInOW-Modell der untere).
- Die Zunge ist durch zwei Stahlstifte an den Enden gegen Herausziehen gesichert. Abschließend zum Vergleich: Das NeMtschI-

now-Modell ist 297 mm lang, das DDR-Modell *NR-8* nur 229 mm. Außerdem hat letzteres nicht die beim sowjetischen Modell an der oberen Schrägseite vorhandene cm-Skala.

# – 65 – *Alle Rechte vorbehalten. © 2022 by Verlag edition|greis Mehr Informationen auf der Website www.edition-greis.de*

<sup>173</sup> Eigentlich logisch, aber dennoch sei es gesagt: Das Adjektive *russisch* bezeichnet die russische Sprache und alle semantisch damit zusammenhängenden Informationen; das Adjektiv *sowjetisch* bezeichnet den historisch-politischen Aspekt des Themas.

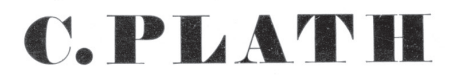

Fabrik nautischer Instrumente

## **HAMBURG-BAHRENFELD**

Bahrenfelder Chaussee 139 · Fernruf 49 45 42 · Telegramme: Kompass, Hamburg

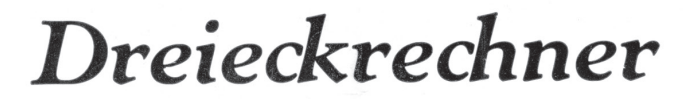

# **Baumuster DR 2**

SYSTEM KNEMEYER

DRGM. Nr. 1383656 und 1405714

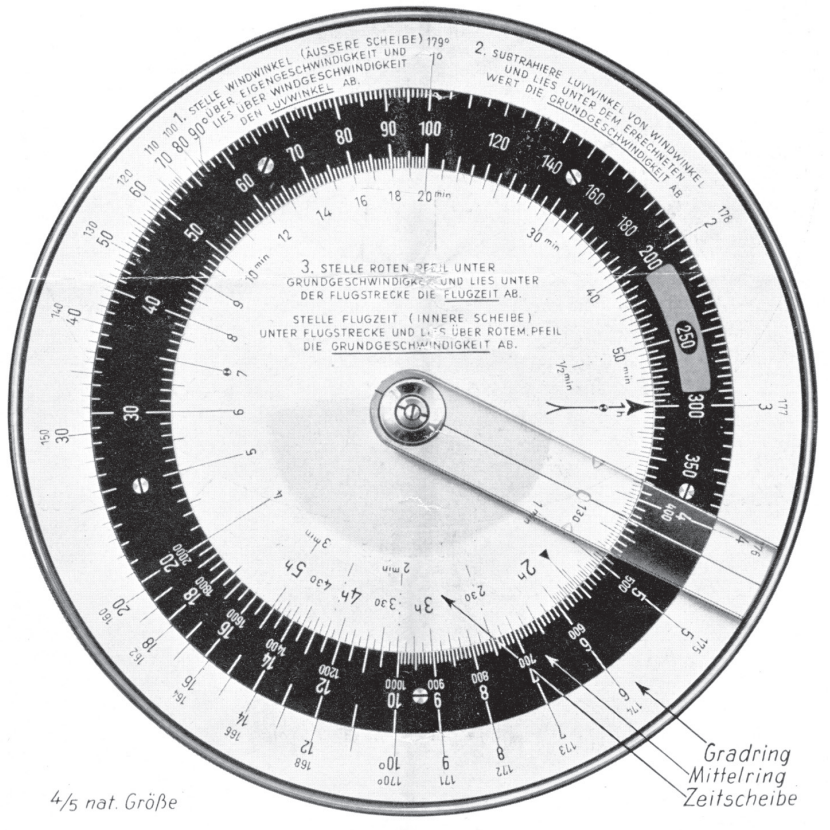

Abbildung 1

Lieferumfang: 1 Dreieckrechner DR 2 (Auf Wunsch in Ledertasche)

Gewicht: 0,15 kg

## *Alle Rechte vorbehalten. © 2022 by Verlag edition|greis Mehr Informationen auf der Website www.edition-greis.de*

\n Abbildung 8\n

\n\n
$$
\frac{4}{60}
$$
\n

\n\n $\frac{25 \text{ min}}{60}$ \n

\n\n $\frac{1139}{60}$ \n

\n\n $\frac{789}{73 \text{ min}} \cdot 13 \text{ min}$ \n

\n\n $\frac{60}{7152}$ \n

\n\n $\frac{713}{152}$ \n

Stelle Stundenpfeil unter 220 km/h und lies unter 140 km die erforderliche Gesamtflugzeit von 38min ab.

Start: 1114, demnach Landung 1152. Stelle restliche Flugzeit (1139 bis 1152) = 13min unter die gemessene Abtrift von  $-6^{\circ}$  und lies über 38min die erforderliche Kursverbesserung von + 18 $^{\circ}$  ab.

Bemerkung: Die geflogene Strecke  $\rm{AC+CB}$  ist zwar etwas größer als der direkte Weg  $\rm{AB}$ ; für die praktische Auswertung bei normalen Abtriften macht sich jedoch der Fehler, der durch Zugrundelegung der Strecke AB gemacht wird, nicht bzw. kaum bemerkbar.

## IV. Peildreiecksaufgaben.

### a) Bestimmung der Verbesserungszeit, um bei Abtrift die Kurslinie wieder zu erreichen.

Stelle den Winkel "Kursverbesserung minus Abtrift" über die bisherige Flugzeit und lies unter der Abtrift die erforderliche Verbesserung ab.

Der Kursverbesserungswinkel ist den Umständen entsprechend beliebig groß zu wählen.

$$
\text{Beispiel; gegeben: rw.~K. } = 86^{\circ}
$$

 $Flu$ gzeit = 13 min

$$
Abtrift = 7^{\circ}
$$

Die Abtrift wird ermittelt durch Eigens bzw. Fremdpeilung (qte, qdr)

gesucht: Verbesserungszeit für den Verbesserungswinkel von 30°.

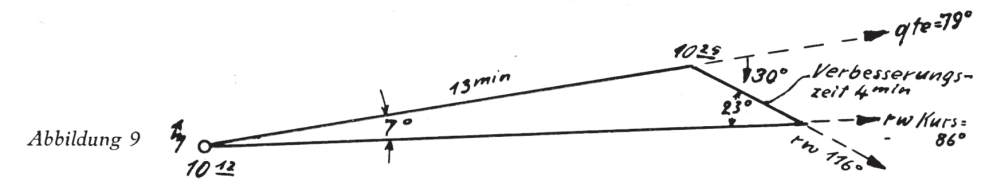

Stelle 13 min unter  $(30^{\circ}-7^{\circ})=23^{\circ}$  und lies über 7° die Verbesserungszeit von 4 min ab.

Entsprechend der Abtrift ist nach Erreichen der Kurslinie der Steuerkurs zu verbessern, um nochs malige Abtrift zu verhindern.

### b) Bestimmung des Kursverbesserungswinkels nach einer Rückenpeilung.

Stelle über die restliche Flugzeit die Peildifferenz (Abtrift) und lies über der Gesamtflugzeit die erforderliche Kursverbesserung ab.

Beispiel; gegeben: Gesamtflugzeit nach Kopplung = 54 min

restliche Flugzeit  $=$  30 min  $= 5^\circ$ Abtrift gesucht: Verbesserungswinkel.

12

## *Alle Rechte vorbehalten. © 2022 by Verlag edition|greis Mehr Informationen auf der Website www.edition-greis.de*